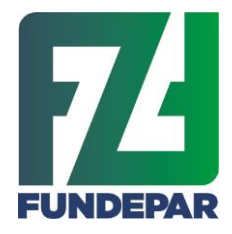

Governo do Estado do Paraná Instituto Paranaense de Desenvolvimento Educacional Departamento de Nutrição e Alimentação Comissão de Análise e Julgamento

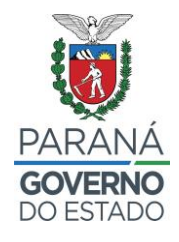

## **ESCLARECIMENTO Nº 038/2023**

Em atenção ao questionamento APR – Associação de Produtores Rurais de Fazenda Rio Grande , temos a informar:

## **Questionamento 1**

As DAPS vencidas até 31/01/2024, terão seu prazo de validade adiados por mais um ano, e no caso da nossa que vence em 14/06/24 não teria esta prorrogação, mas teria a validade até esta data? Neste caso eu teria que preencher aquela planilha ou simplesmente postar a DAP ainda vigente? Outra pergunta, na nossa Associação todos os produtores sem DAPs são excluídos, poderia substituir a DAP pela Planilha e excluir os produtores sem DAP?

**Re:** Conforme Portaria nº 174/2022, a partir de 01/11/2022 as DAPs vencidas seriam substituídas pela CAF, mas desde então o sistema de emissão vem apresentando problemas. Em fevereiro de 2023 o MAPA prorrogou a validade, mas somente das DAPs cuja data de validade é entre 08/02/2023 e 31/01/2024 é que terão o prazo prorrogado por mais um ano. Sendo assim, segunda a orientação mais recente, a sua DAP mantém a validade até 14/06/2024, e poderá sim utilizá-la na chamada pública nº 001/2023.

As proponentes que ainda estão utilizando as DAPs, mas têm novos associados a serem acrescentados na composição societária, deverão preencher a mesma **PLANILHA,** disponibilizada na página do FUNDEPAR, que foi previamente formatada por esta Comissão num modelo muito semelhante ao extrato original, visando obter os dados necessários à verificação dos dados cadastrados no Sistema Merenda. Esta planilha deverá ser anexada em extensão *excel ou pdf* no campo *"Lista de Coop. Sem DAP*", e a lista original de cooperados sem DAP não será anexada. A lista original de cooperados com DAP deverá ser anexada no campo "Lista de Coop. Com DAP". A lista de cooperados sem DAP deverá ser transcrita na planilha, bem como os nomes dos novos integrantes, compondo assim uma única lista (novos integrantes + cooperados sem DAP).

## **Questionamento 2**

No Pré Projeto, quando chego na Seleção dos grupos ofertados não aparece a Descrição – Quantidade de itens e Periodicidades. O que pode estar acontecendo? Tentei em outro computador mas aconteceu a mesma coisa. Será que seria a falta de algum comando anterior. Tento avançar mas não adianta.

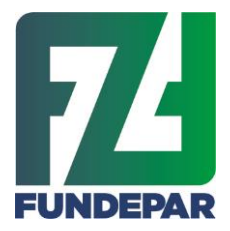

.

Governo do Estado do Paraná Instituto Paranaense de Desenvolvimento Educacional Departamento de Nutrição e Alimentação Comissão de Análise e Julgamento

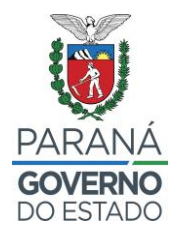

**Re:** O sistema esteve instável na tarde de hoje. O acesso deve retomar a normalidade em algumas horas.

Curitiba, 10 de março de 2023

**Comissão de Análise e Julgamento Portaria 23/2023**